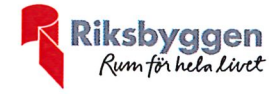

# Årsredovisning  $2019 - 07 - 01 - 2020 - 06 - 30$

Riksbyggens Brf Boråshus nr 22<br>Org nr: 716409-8217

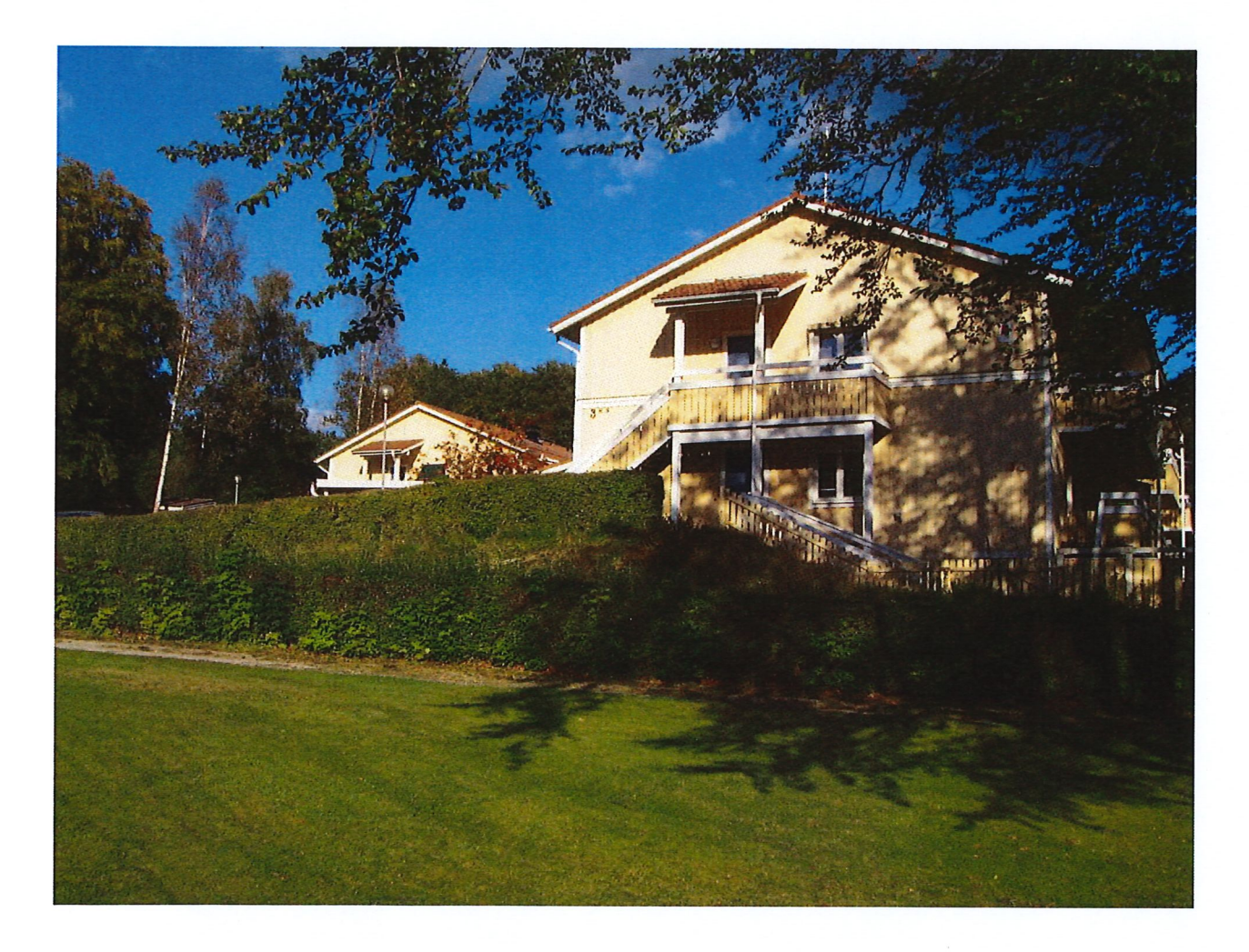

 $\label{eq:2.1} \frac{1}{\sqrt{2}}\left(\frac{1}{\sqrt{2}}\right)^{2} \left(\frac{1}{\sqrt{2}}\right)^{2} \left(\frac{1}{\sqrt{2}}\right)^{2} \left(\frac{1}{\sqrt{2}}\right)^{2} \left(\frac{1}{\sqrt{2}}\right)^{2} \left(\frac{1}{\sqrt{2}}\right)^{2} \left(\frac{1}{\sqrt{2}}\right)^{2} \left(\frac{1}{\sqrt{2}}\right)^{2} \left(\frac{1}{\sqrt{2}}\right)^{2} \left(\frac{1}{\sqrt{2}}\right)^{2} \left(\frac{1}{\sqrt{2}}\right)^{2} \left(\$ 

# Innehållsförteckning

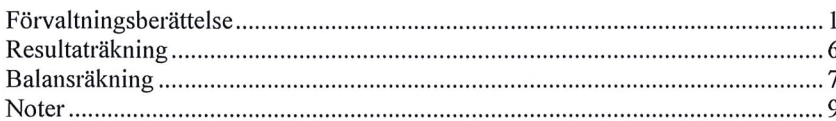

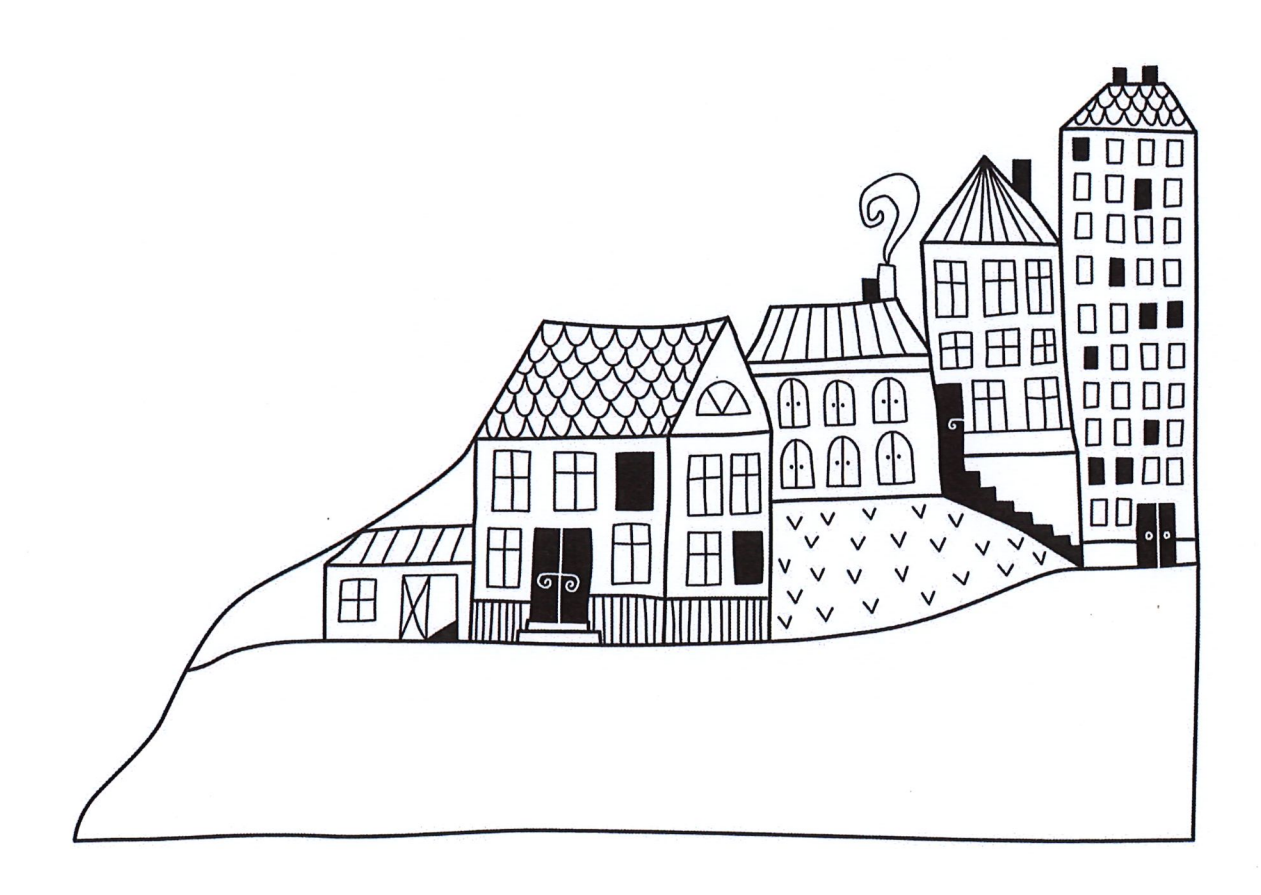

Transaktion 09222115557436568434 Signerat AC

# **Förvaltningsberättelse**

Styrelsen för Riksbyggens Brf Boråshus nr 22 får härmed avge årsredovisning för räkenskapsåret 2019-07-01 till 2020-06-30

Beloppen i årsredovisningen anges i hela kronor om inte annat anges.

## Verksamheten

#### Allmänt om verksamheten

Föreningen har till ändamål att främja medlemmarnas ekonomiska intressen genom att i föreningens hus, mot ersättning, till föreningens medlemmar upplåta bostadslägenheter för permanent boende, och i förekommande fall lokaler, till nyttjande utan begränsning i tiden. Föreningen ska i sin verksamhet främja de kooperativa principerna såsom de kommer till uttryck i dessa stadgar och verka för en socialt, ekonomiskt och miljömässigt hållbar utveckling.

Föreningen är ett privatbostadsföretag enligt inkomstskattelagen (1999:1229) och utgör därmed en äkta bostadsrättsförening. Föreningens underskottsavdrag uppgår vid räkenskapsårets slut till 4 871 637 kr.

Bostadsrättsföreningen registrerades 1983-04-08. Nuvarande ekonomiska plan registrerades 1983-04-08 och nuvarande stadgar registrerades 2019-10-28.

Föreningen har sitt säte i Borås kommun.

Föreningens likviditet har under året förändrats från 343% till 215%.

I resultatet ingår avskrivningar med 189 tkr, exkluderar man avskrivningarna blir resultatet -578 tkr. Avskrivningar påverkar inte föreningens likviditet.

#### Fastighetsuppgifter

Föreningen äger fastigheten Bråthult 1:3 i Toarp med därpå uppförda bostadshus innehållande 16 bostadslägenheter om sammanlagt 1 151 kvm. Bostadshusen är uppförda 1987. Fastighetens adress är Hultavägen 3 A-S i Målsryd.

Fastigheterna är fullvärdeförsäkrade i Länsförsäkringar

Hemförsäkring bekostas individuellt av bostadsrättsinnehavarna och bostadsrättstillägget ingår i föreningens fastighetsförsäkring.

#### Lägenhetsfördelning

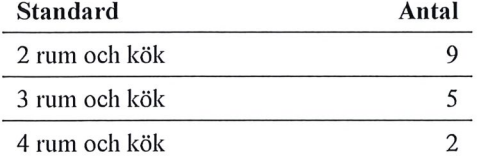

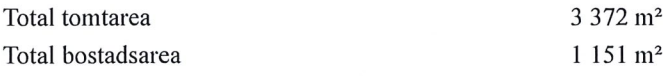

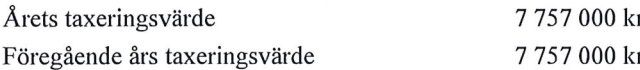

1 | ÅRSREDOVISNING RBF Boråshus nr 22 Org.nr: 716409-8217

Riksbyggens kontor i Borås har biträtt styrelsen med föreningens förvaltning enligt tecknat avtal.

Bostadsrättsföreningen är medlem i Intresseförening för Riksbyggens bostadsrättsföreningar i Södra Älvsborg. Bostadsrättsföreningen äger via garantikapitalbevis andelar i Riksbyggen ekonomisk förening. Genom intresseföreningen kan bostadsrättsföreningen utöva inflytande på Riksbyggens verksamhet samt ta del av eventuell utdelning från Riksbyggens resultat. Utöver utdelning på andelar kan föreningen även få återbäring på köpta tjänster från Riksbyggen. Storleken på återbäringen beslutas av Riksbyggens styrelse.

### Föreningen har ingått följande avtal

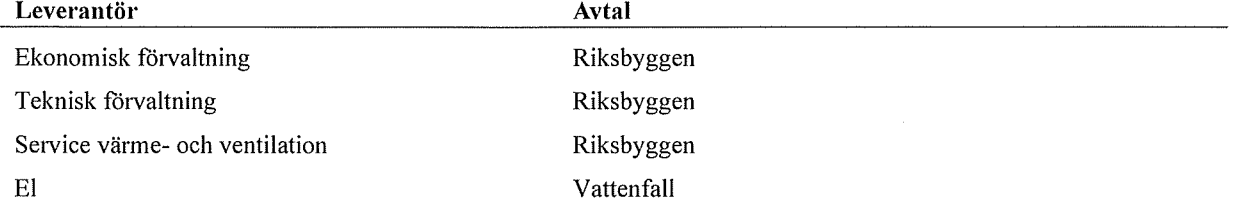

#### **Teknisk status**

Årets reparationer och underhåll: För att bevara föreningens hus i gott skick utförs löpande reparationer av uppkomna skador samt planerat underhåll av normala förslitningar. Föreningen har under verksamhetsåret utfört reparationer för 35 tkr och planerat underhåll för 987 tkr. Underhållskostnader specificeras i avsnittet "Årets utförda underhåll".

Underhållsplan: Föreningens underhållsplan uppdaterades senast i februari 2020 och visar på ett underhållsbehov på 3 120 tkr för de närmaste 10 åren. Den genomsnittliga kostnaden per år för föreningen ligger på 312 tkr (271 kr/m<sup>2</sup>). Avsättning för verksamhetsåret har skett med 223 kr/m<sup>2</sup>.

#### Föreningen har utfört nedanstående underhåll.

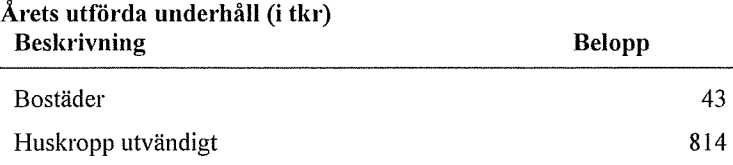

- Transaktion 09222115557436568434

Efter senaste stämman och därpå följande konstituerande har styrelsen haft följande sammansättning

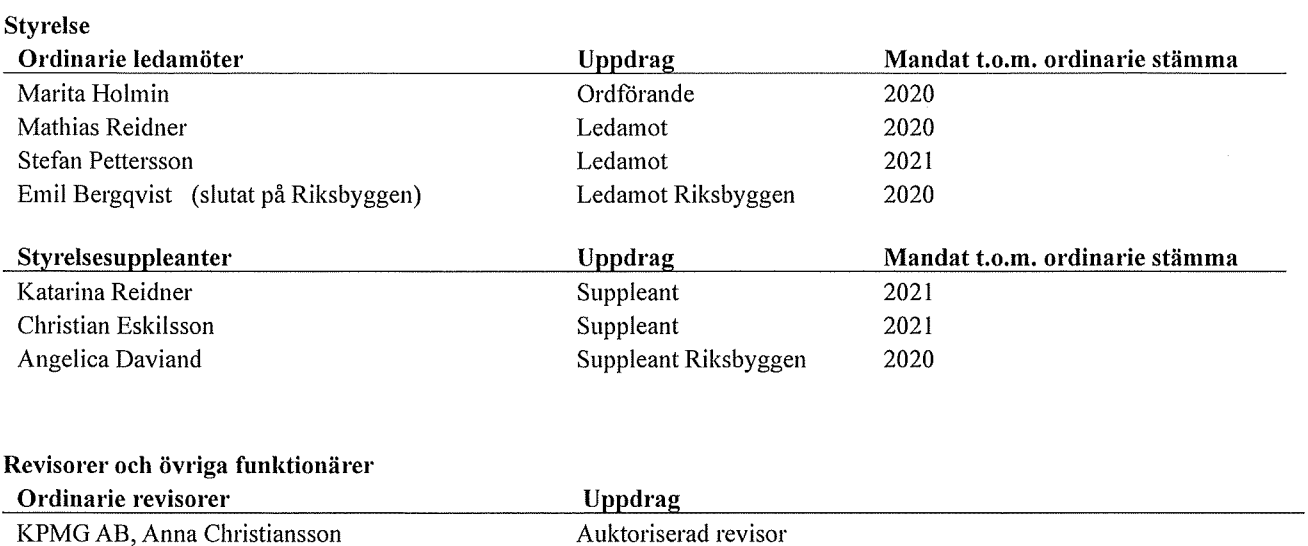

#### Valberedning

Siv Larsson

Föreningens firma tecknas förutom av styrelsen i sin helhet av styrelsens ledamöter, två i förening.

#### Väsentliga händelser under räkenskapsåret

Under räkenskapsåret har föreningen bytt tak på det ena av de två huskropparna.

Föreningens nya stadgar har också registrerats under året.

## **Medlemsinformation**

Vid räkenskapsårets början uppgick föreningens medlemsantal till 21 personer. Årets tillkommande medlemmar uppgår till 5 personer. Årets avgående medlemmar uppgår till 6 personer. Föreningens medlemsantal på bokslutsdagen uppgår till 20 personer.

Föreningen ändrade årsavgiften senast 2020-01-01 då den höjdes med 3 %.

Årsavgiften för 2019 uppgick i genomsnitt till 761 kr/m<sup>2</sup>/år.

Efter att ha antagit budgeten för det kommande verksamhetsåret har styrelsen beslutat om höjning av årsavgifterna med 5% från den 1/1 2021.

Baserat på kontraktsdatum har under verksamhetsåret 4 överlåtelser av bostadsrätter skett (föregående år 2). Föreningens samtliga lägenheter är upplåtna med bostadsrätt.

## Flerårsöversikt

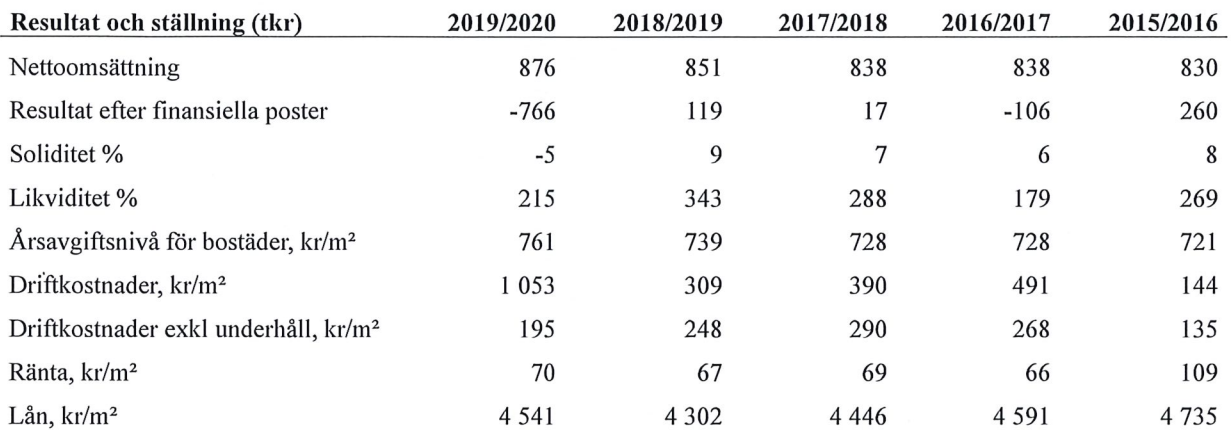

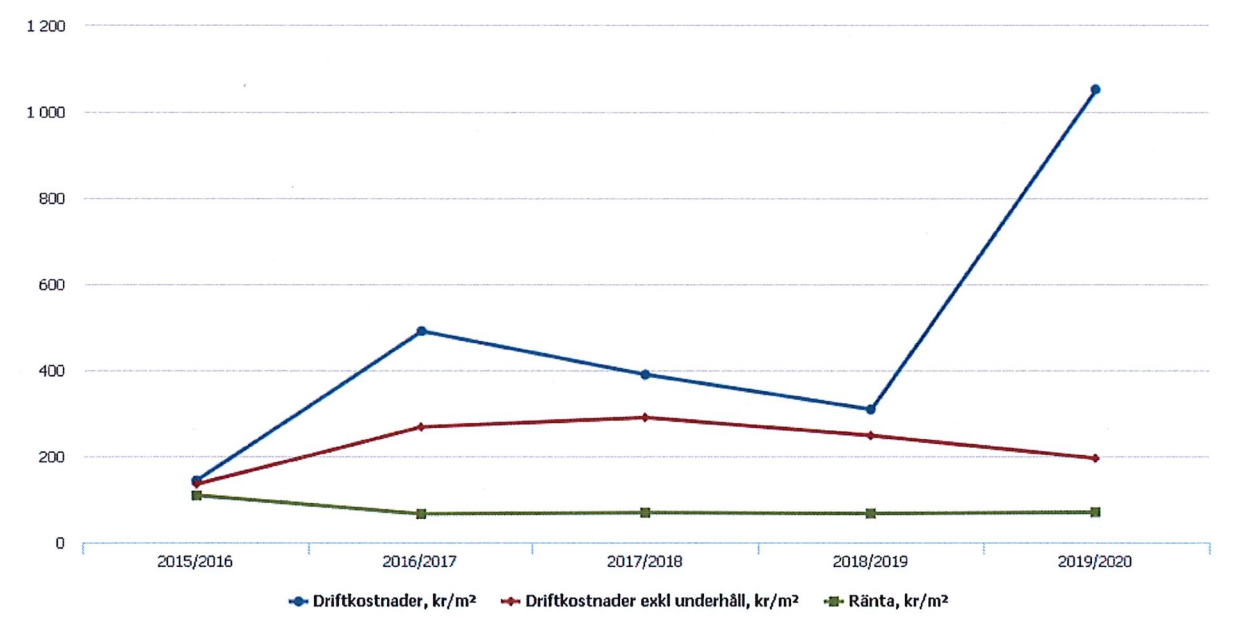

Nettoomsättning: intäkter från årsavgifter, hyresintäkter m.m. som ingår i föreningens normala verksamhet med avdrag för lämnade rabatter.

Resultat efter finansiella poster: Se resultaträkningen.

Soliditet: beräknas som eget kapital inklusive egen kapitalandel (f.n. 78 %) av obeskattade reserver i procent av balansomslutningen.

## Förändringar i eget kapital

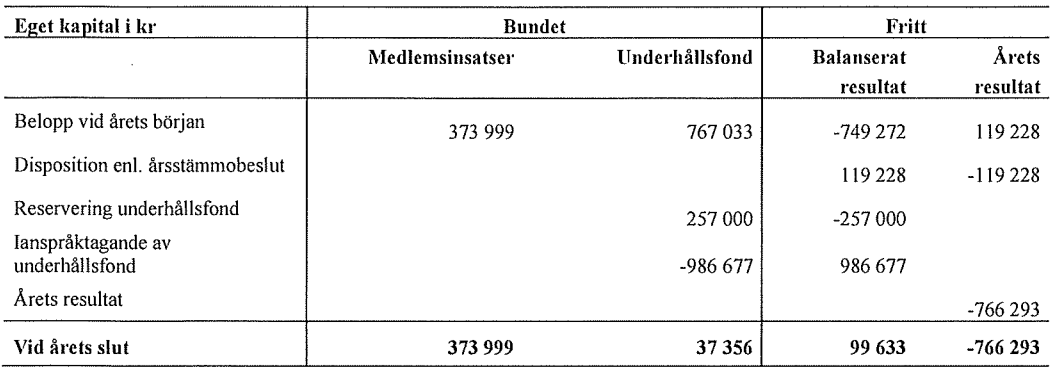

# Resultatdisposition<br>Till årsstämmans behandling finns följande underskott i kr

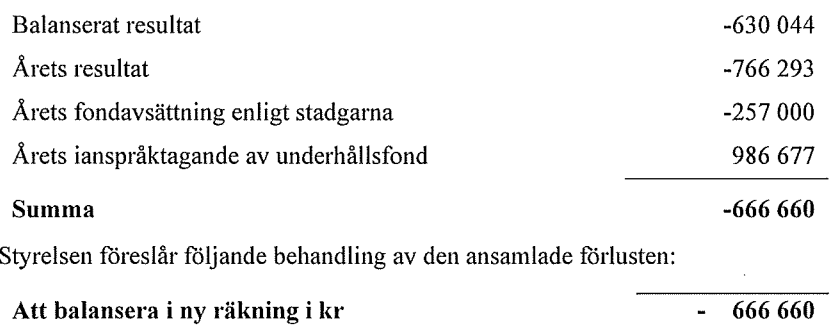

Vad beträffar föreningens resultat och ställning i övrigt, hänvisas till efterföljande resultat- och balansräkning med tillhörande bokslutskommentarer.

 $\bar{\mathcal{A}}$ 

# Resultaträkning

 $\sim$ 

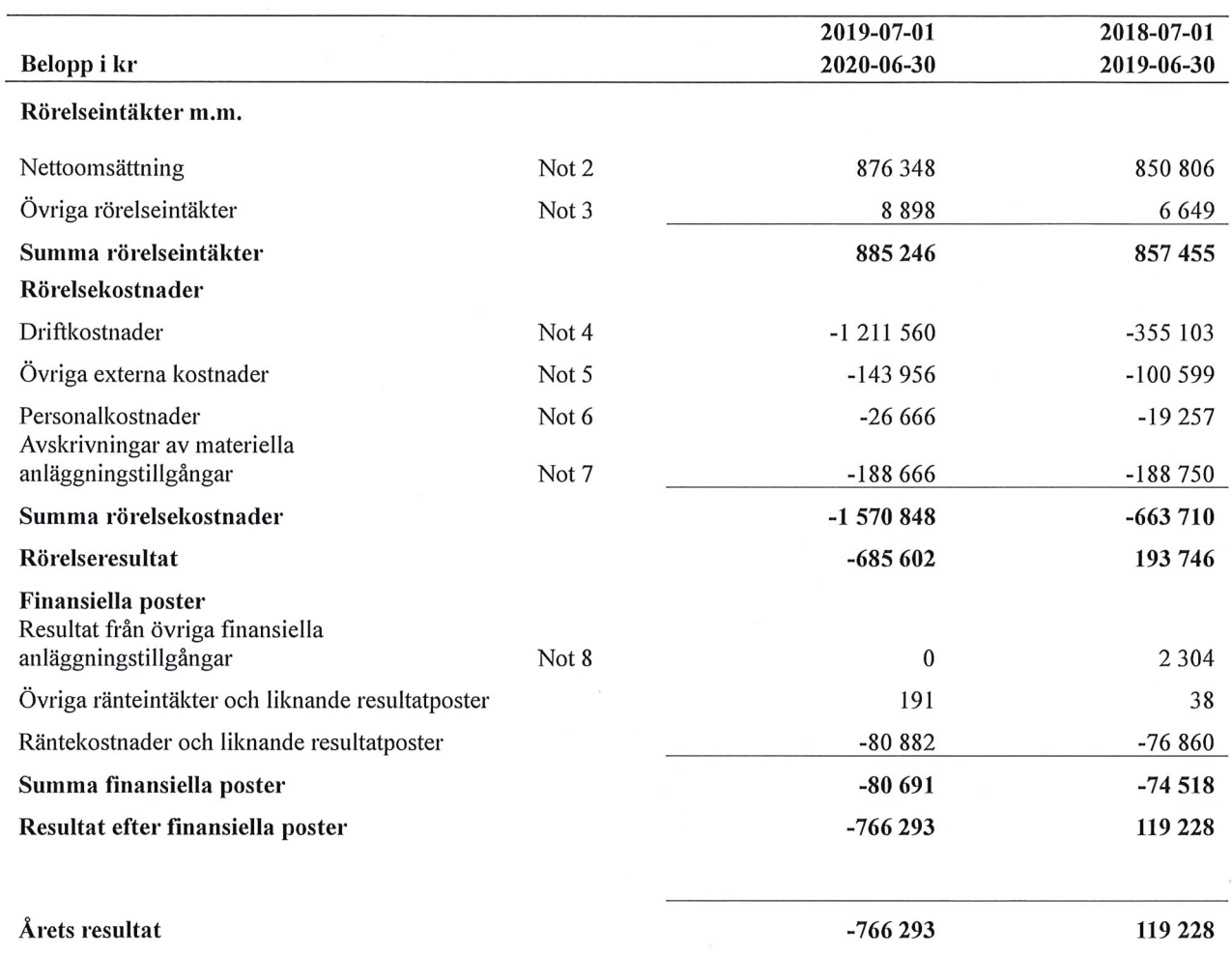

6 | ÅRSREDOVISNING RBF Boråshus nr 22 Org.nr: 716409-8217

 $\sim$ 

# **Balansräkning**

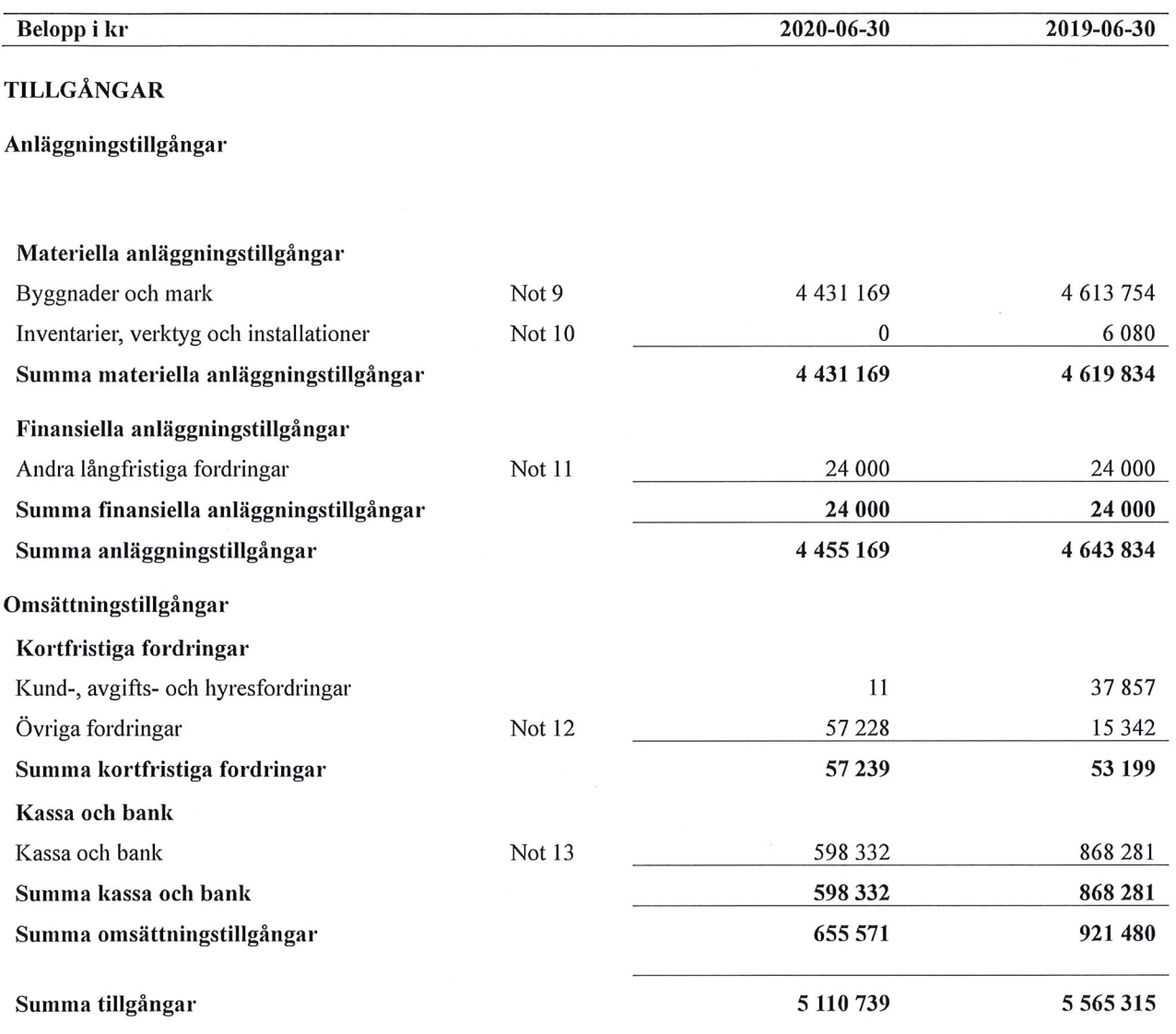

7 | ÅRSREDOVISNING RBF Boråshus nr 22 Org.nr: 716409-8217

# **Balansräkning**

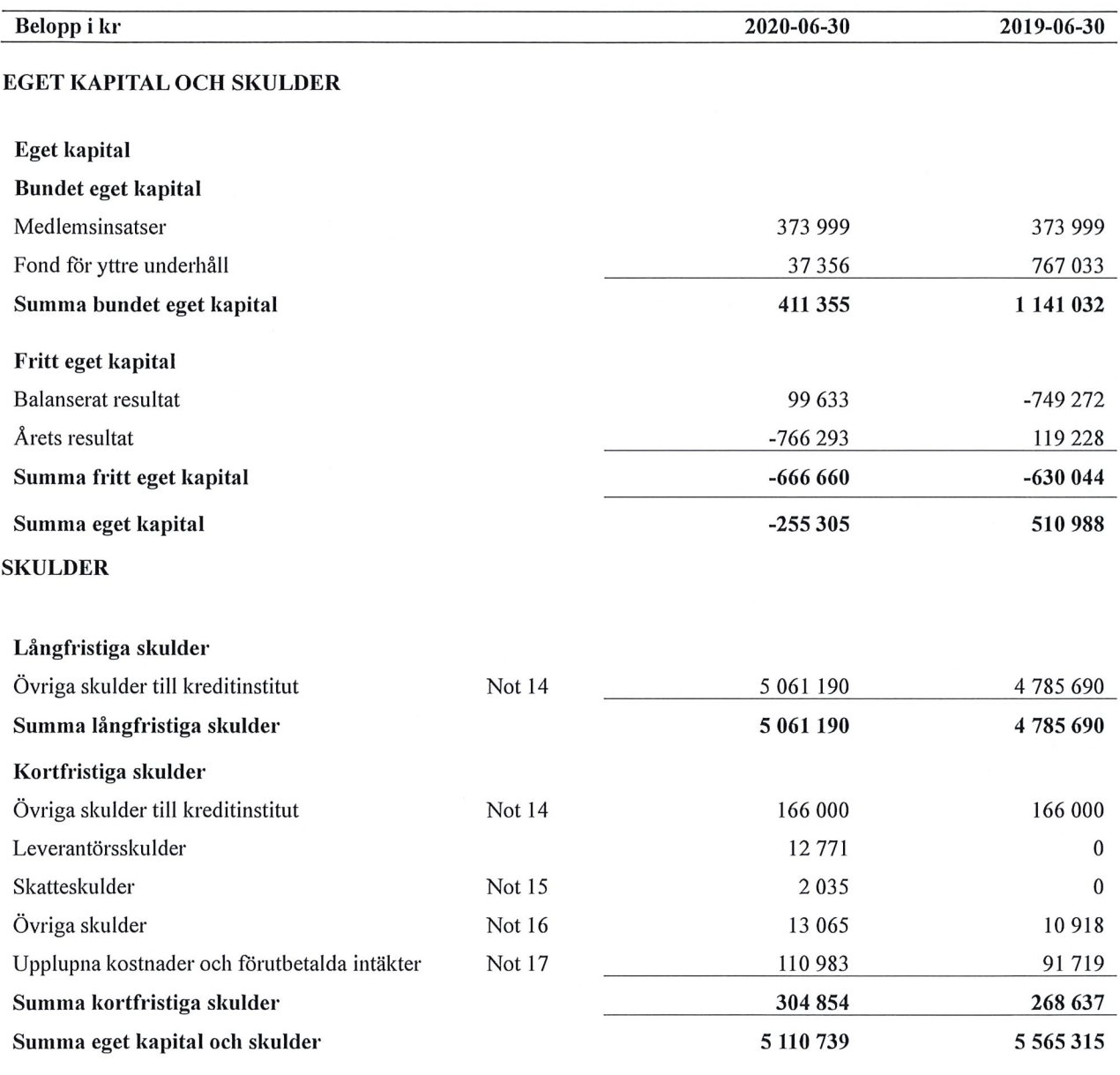

# **Noter**

#### Not 1 Allmänna redovisningsprinciper

Årsredovisningen är upprättad i enlighet med årsredovisningslagen och Bokföringsnämndens allmänna råd (BFNAR 2016:10) om årsredovisning i mindre företag.

#### Redovisning av intäkter

Årsavgifter och hyror aviseras i förskott men redovisas så att endast den del som belöper på räkenskapsåret redovisas som intäkter. Ränta och utdelning redovisas som en intäkt när det är sannolikt att föreningen kommer att få de ekonomiska fördelar som är förknippade med transaktionen samt att inkomsten kan beräknas på ett tillförlitligt sätt.

#### Avskrivningstider för anläggningstillgångar

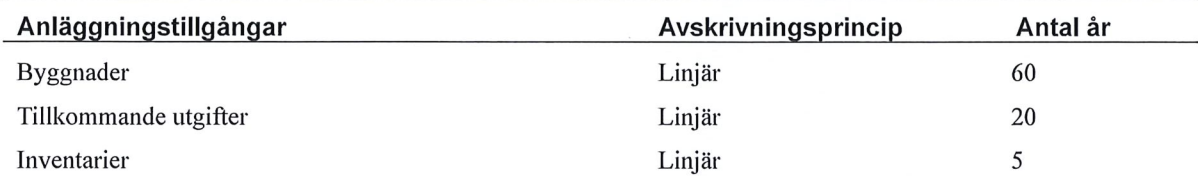

Mark är inte föremål för avskrivningar.

Beloppen i årsredovisningen anges i hela kronor om inte annat anges.

#### Not 2 Nettoomsättning

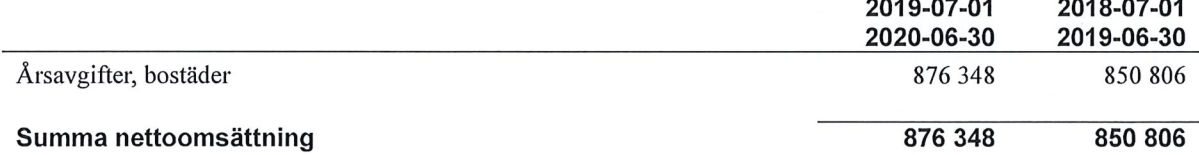

#### Not 3 Övriga rörelseintäkter

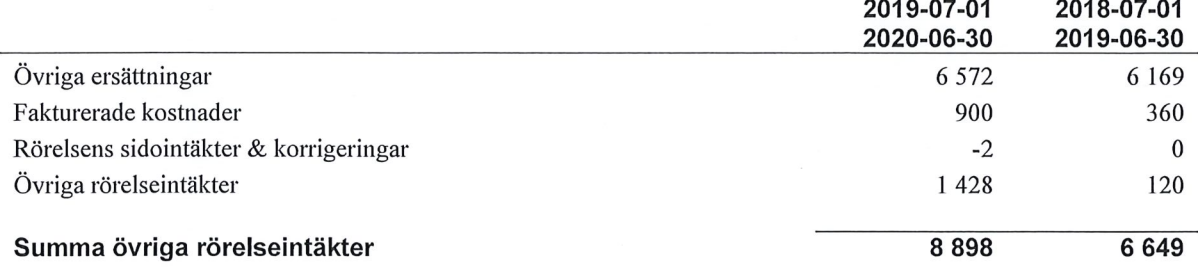

#### Not 4 Driftkostnader

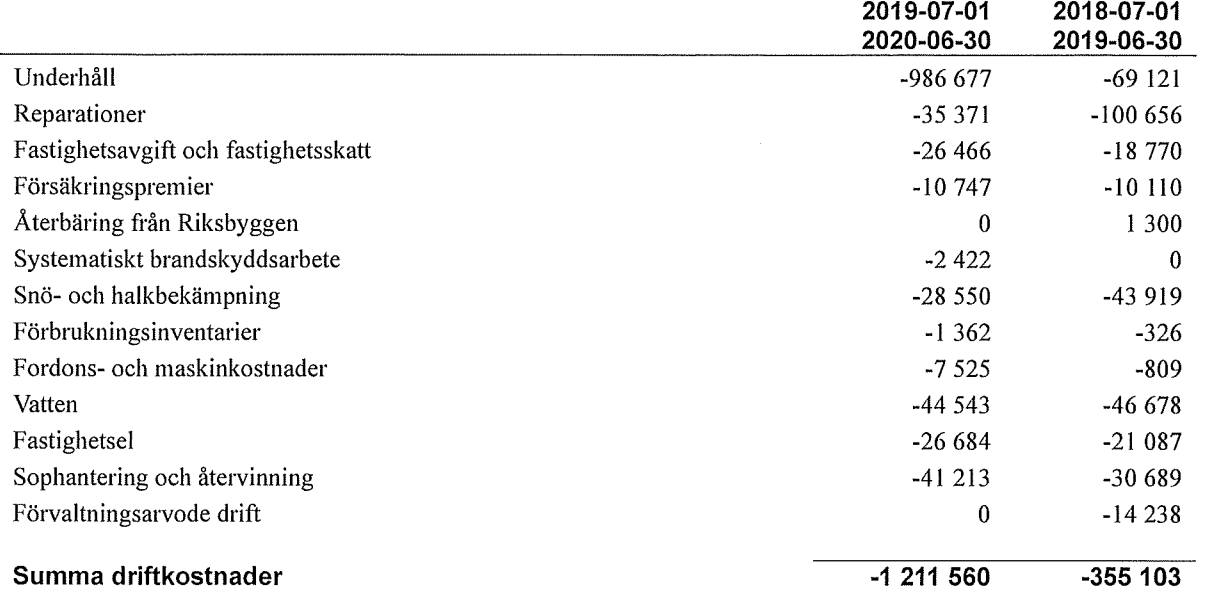

## Not 5 Övriga externa kostnader

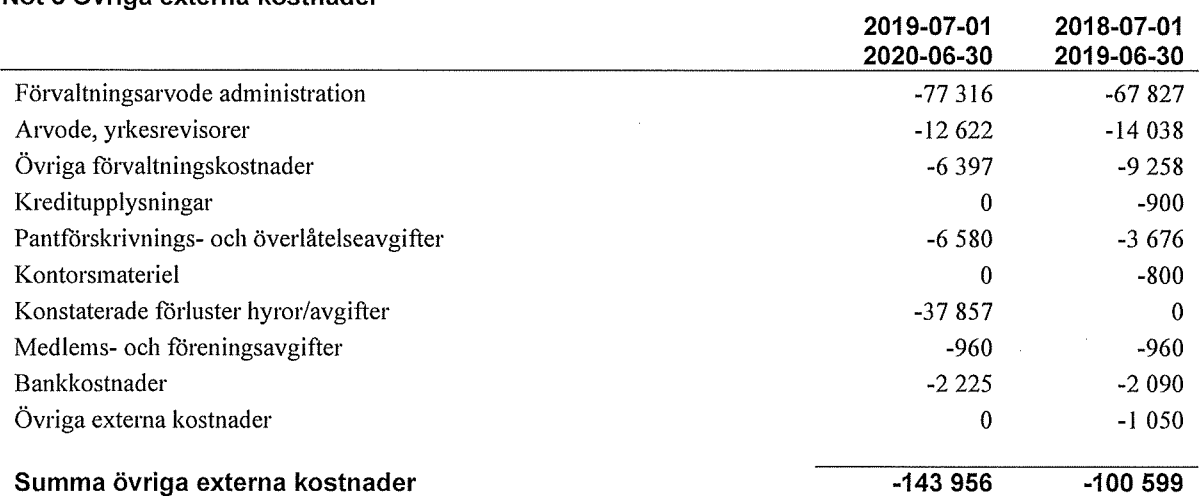

#### Not 6 Personalkostnader

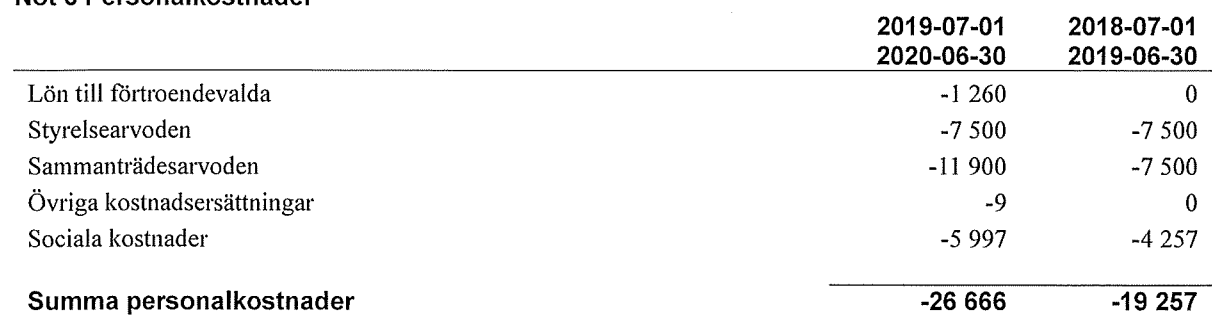

#### Not 7 Avskrivningar av materiella anläggningstillgångar

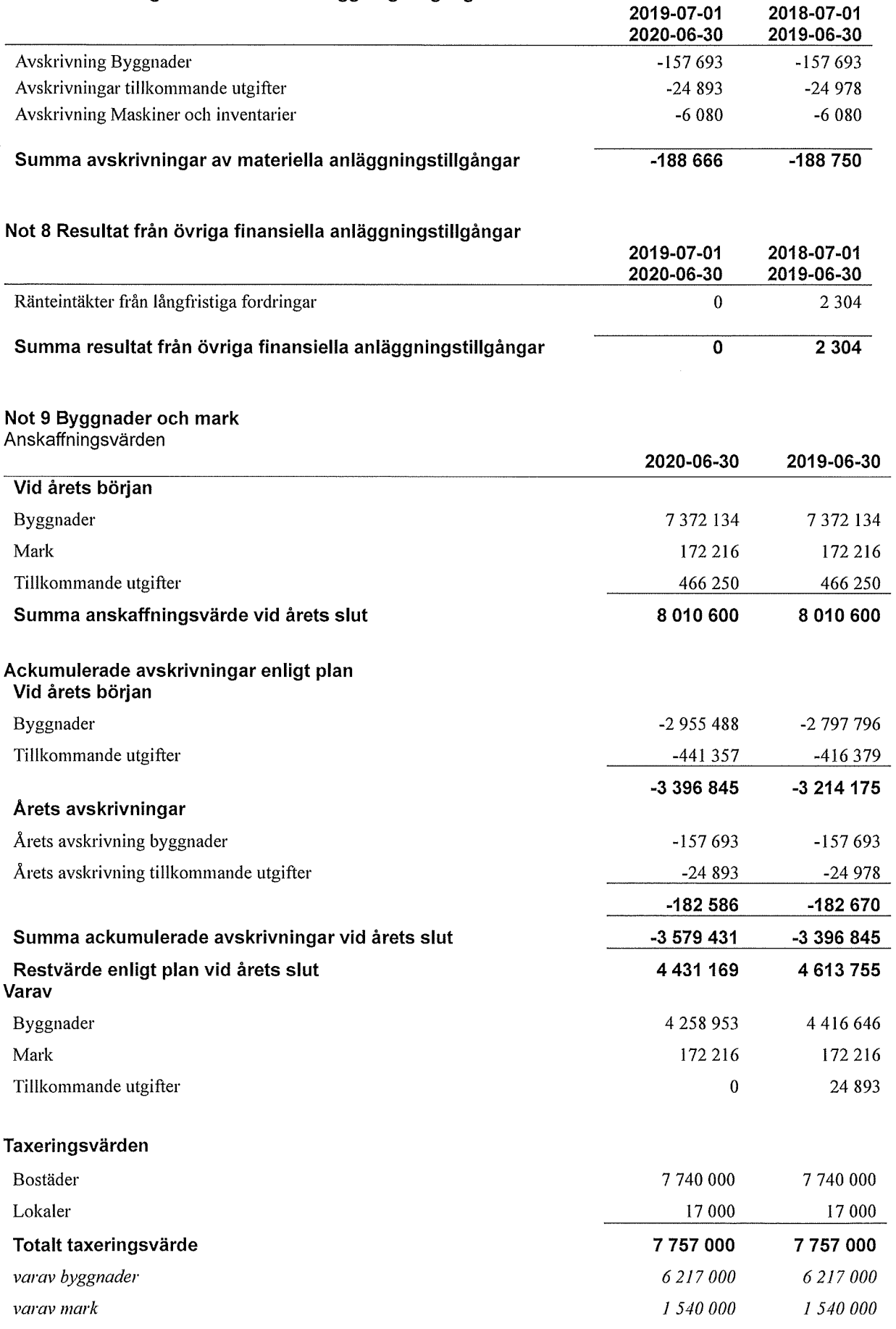

11 | ÅRSREDOVISNING RBF Boråshus nr 22 Org.nr: 716409-8217

# Not 10 Inventarier, verktyg och installationer<br>Anskaffningsvärden

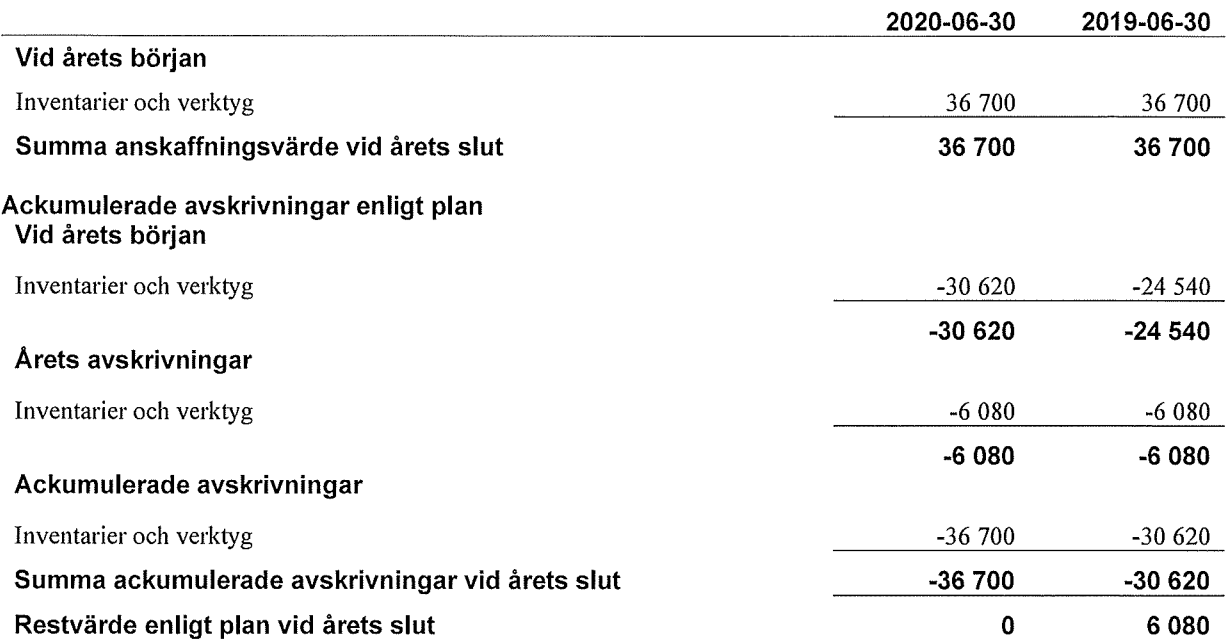

#### Not 11 Andra långfristiga fordringar

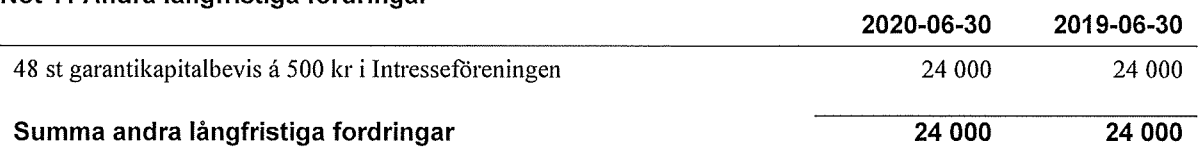

## Not 12 Övriga fordringar

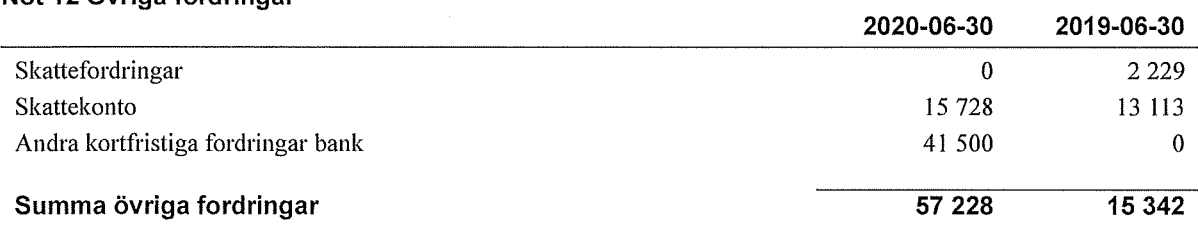

#### Not 13 Kassa och bank

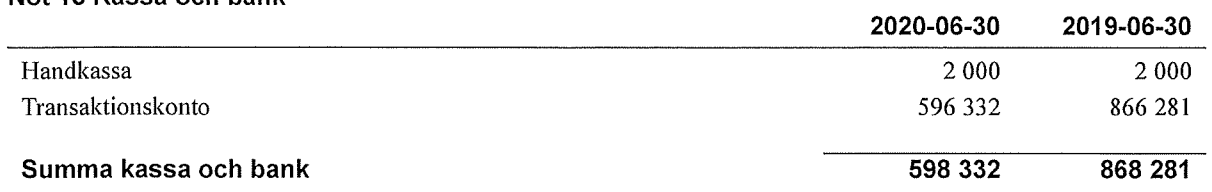

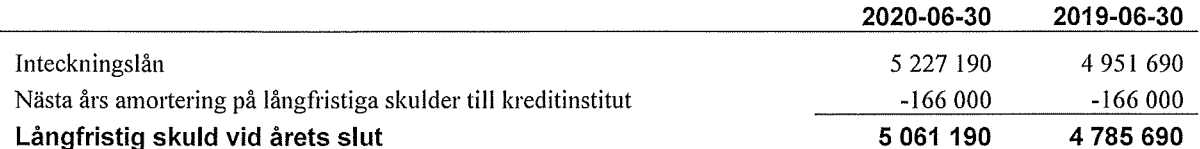

#### Not 14 Övriga skulder till kreditinstitut

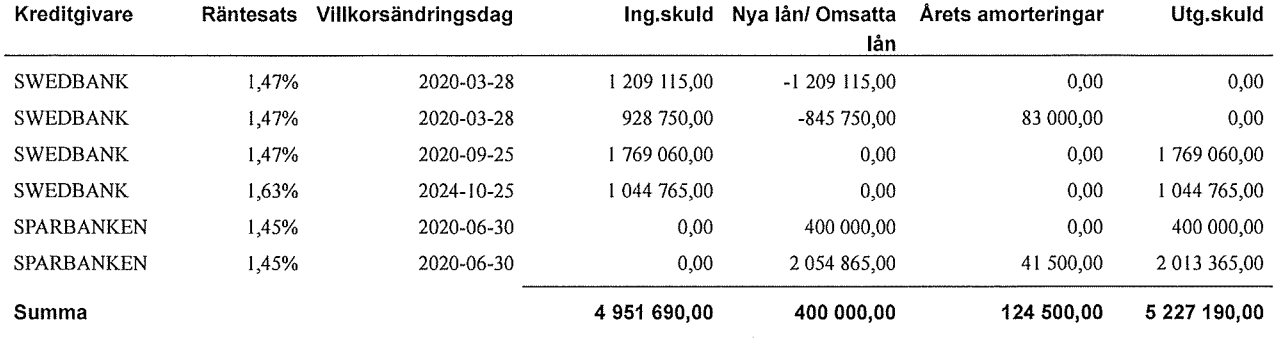

Under nästa räkenskapsår ska föreningen amortera 166 000 kr varför den delen av skulden betraktas som kortfristig skuld. Av den långfristiga skulden förfaller 664 000 kr till betalning mellan 2 och 5 år efter balansdagen. Resterande skuld 4 397 190 kr förfaller till betalning senare än 5 år efter balansdagen.

Enligt lånespecifikationen ovan finns tre lån med villkorsändringsdag under år 2020-2021 (Nästkommande räkenskapsår). Dessa ska normalt redovisas som kortfristiga skulder. Föreningen har emellertid valt att redovisa dessa lån som långfristiga, förutom den del som är planerad att amorteras under 2020-2021. Föreningen har inte fått några indikationer på att lånen inte kommer att omsättas/förlängas.

Om lånen skulle redovisas som kortfristiga skulder skulle det ge en felaktig bild av föreningens likviditet.

#### Not 15 Skatteskulder

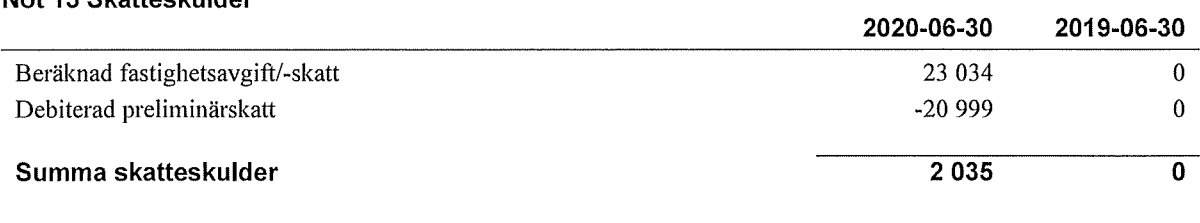

#### Not 16 Övriga skulder

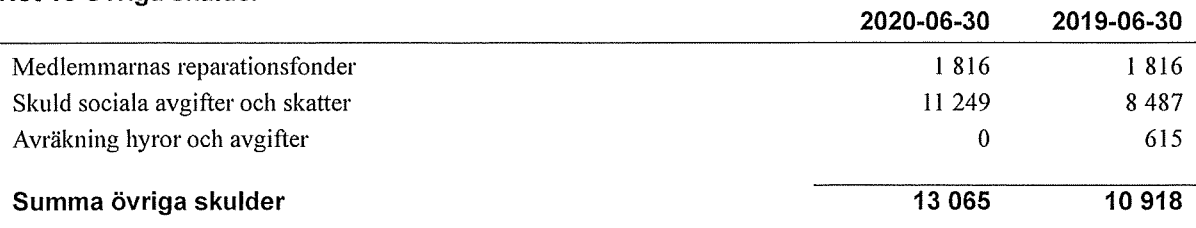

#### Not 17 Upplupna kostnader och förutbetalda intäkter

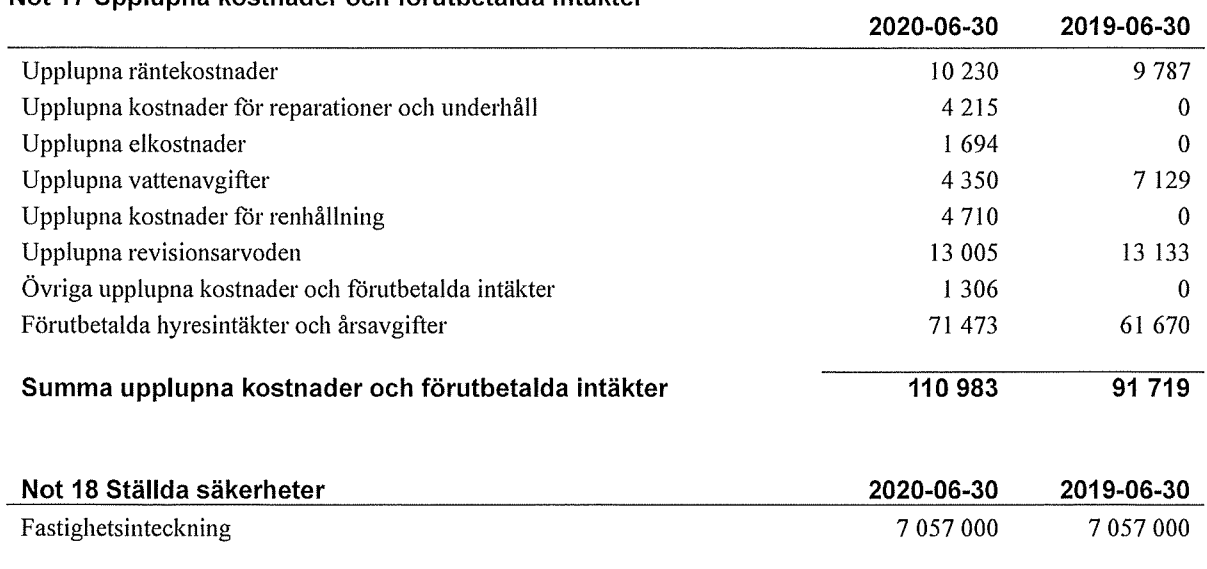

#### Not 19 Eventualförpliktelser

Föreningen har inte identifierat några eventualförpliktelser

#### **Styrelsens underskrifter**

Målsryd 2020-09-21

Ort och datum

Morilla Hallin

Mattude Reidner

Stefan Pettersson

Angelica Daviand ersätter Emil Bergqvist

Min revisionsberättelse har lämnats

**KPMG AB** 

Anna Christiansson Auktoriserad revisor

Transaktion 09222115557436568434

# **Wisinnsheral**

Till föreningsstämman i Riksbyggens Brf Boråshus nr 22, org. nr 716409-8217

#### Rapport om årsredovisningen

#### **Uttalanden**

Jag har utfört en revision av årsredovisningen för Riksbyggens Brf Boråshus nr 22 för räkenskapsåret 2019-07-01-2020-06-30.

Enligt min uppfattning har årsredovisningen upprättats i enlighet med årsredovisningslagen och ger en i alla väsentliga avseenden rättvisande bild av föreningens finansiella ställning per den 30 juni 2020 och av dess finansiella resultat för räkenskapsåret enligt årsredovisningslagen. Förvaltningsberättelsen är förenlig med årsredovisningens övriga delar.

Jag tillstyrker därför att föreningsstämman fastställer resultaträkningen och balansräkningen.

#### Grund för uttalanden

Jag har utfört revisionen enligt International Standards on Auditing (ISA) och god revisionssed i Sverige. Mitt ansvar enligt dessa standarder beskrivs närmare i avsnittet Revisorns ansvar. Jag är oberoende i förhållande till föreningen enligt god revisorssed i Sverige och har i övrigt fullgjort mitt yrkesetiska ansvar enligt dessa krav.

Jag anser att de revisionsbevis jag har inhämtat är tillräckliga och ändamålsenliga som grund för mina uttalanden.

#### Styrelsens ansvar

Det är styrelsen som har ansvaret för att årsredovisningen upprättas och att den ger en rättvisande bild enligt årsredovisningslagen. Styrelsen ansvarar även för den interna kontroll som den bedömer är nödvändig för att upprätta en årsredovisning som inte innehåller några väsentliga felaktigheter, vare sig dessa beror på oegentligheter eller misstag.

#### Revisorns ansvar

Mina mål är att uppnå en rimlig grad av säkerhet om huruvida årsredovisningen som helhet inte innehåller några väsentliga felaktigheter, vare sig dessa beror på oegentligheter eller misstag, och att lämna en revisionsberättelse som innehåller mina uttalanden. Rimlig säkerhet är en hög grad av säkerhet, men är ingen garanti för att en revision som utförs enligt ISA och god revisionssed i Sverige alltid kommer att upptäcka en väsentlig felaktighet om en sådan finns. Felaktigheter kan uppstå på grund av oegentligheter eller misstag och anses vara väsentliga om de enskilt eller tillsammans rimligen kan förväntas påverka de ekonomiska beslut som användare fattar med grund i årsredovisningen.

Som del av en revision enligt ISA använder jag professionellt omdöme och har en professionellt skeptisk inställning under hela revisionen. Dessutom:

- identifierar och bedömer jag riskerna för väsentliga felaktigheter i årsredovisningen, vare sig dessa beror på oegentligheter eller misstag, utformar och utför granskningsåtgärder bland annat utifrån dessa risker och inhämtar revisionsbevis som är tillräckliga och ändamålsenliga för att utgöra en grund för mina uttalanden. Risken för att inte upptäcka en väsentlig felaktighet till följd av oegentligheter är högre än för en väsentlig felaktighet som beror på misstag, eftersom oegentligheter kan innefatta agerande i maskopi, förfalskning, avsiktliga utelämnanden. felaktig information eller åsidosättande av intern kontroll.
- skaffar jag mig en förståelse av den del av föreningens interna kontroll som har betydelse för min revision för att utforma granskningsåtgärder som är lämpliga med hänsyn till omständigheterna, men inte för att uttala mig om effektiviteten i den interna kontrollen.

Vid upprättandet av årsredovisningen ansvarar styrelsen för bedömningen av föreningens förmåga att fortsätta verksamheten. Den upplyser, när så är tillämpligt, om förhållanden som kan påverka förmågan att fortsätta verksamheten och att använda antagandet om fortsatt drift. Antagandet om fortsatt drift tillämpas dock inte om beslut har fattats om att avveckla verksamheten.

- utvärderar jag lämpligheten i de redovisningsprinciper som används och rimligheten i styrelsens uppskattningar i redovisningen och tillhörande upplysningar.
- drar jag en slutsats om lämpligheten i att styrelsen använder antagandet om fortsatt drift vid upprättandet av årsredovisningen. Jag drar också en slutsats, med grund i de inhämtade revisionsbevisen, om huruvida det finns någon väsentlig osäkerhetsfaktor som avser sådana händelser eller förhållanden som kan leda till betydande tvivel om föreningens förmåga att fortsätta verksamheten. Om jag drar slutsatsen att det finns en väsentlig osäkerhetsfaktor, måste jag i revisionsberättelsen fästa uppmärksamheten på upplysningarna i årsredovisningen om den väsentliga osäkerhetsfaktorn eller, om sådana upplysningar är otillräckliga, modifiera uttalandet om årsredovisningen. Mina slutsatser baseras på de revisionsbevis som inhämtas fram till datumet för revisionsberättelsen. Dock kan framtida händelser eller förhållanden göra att en förening inte längre kan fortsätta verksamheten.
- utvärderar jag den övergripande presentationen, strukturen och innehållet i årsredovisningen, däribland upplysningarna, och om årsredovisningen återger de underliggande transaktionerna och händelserna på ett sätt som ger en rättvisande bild.

Jag måste informera styrelsen om bland annat revisionens planerade omfattning och inriktning samt tidpunkten för den. Jag måste också informera om betydelsefulla jakttagelser under revisionen, däribland de eventuella betydande brister i den interna kontrollen som jag identifierat

Revisionsberättelse Riksbyggens Brf Boråshus nr 22, org. nr 716409-8217, 2019-07-01-2020-06-30

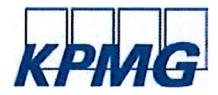

#### Rapport om andra krav enligt lagar och andra författningar

#### Uttalanden

Utöver min revision av årsredovisningen har jag även utfört en revision av styrelsens förvaltning för Riksbyggens Brf Boråshus nr 22 för räkenskapsåret 2019-07-01-2020-06-30 samt av förslaget till dispositioner beträffande föreningens vinst eller förlust.

Jag tillstyrker att föreningsstämman behandlar förlusten enligt förslaget i förvaltningsberättelsen och beviljar styrelsens ledamöter ansvarsfrihet för räkenskapsåret.

#### Grund för uttalanden

Jag har utfört revisionen enligt god revisionssed i Sverige. Mitt ansvar enligt denna beskrivs närmare i avsnittet Revisorns ansvar. Jag är oberoende i förhållande till föreningen enligt god revisorssed i Sverige och har i övrigt fullgjort mitt vrkesetiska ansvar enligt dessa krav. Jag anser att de revisionsbevis jag har inhämtat är tillräckliga och ändamålsenliga som grund för mina uttalanden.

#### Styrelsens ansvar

Det är styrelsen som har ansvaret för förslaget till dispositioner beträffande föreningens vinst eller förlust. Vid förslag till utdelning innefattar detta bland annat en bedömning av om utdelningen är försvarlig med hänsyn till de krav som föreningens verksamhetsart, omfattning och risker ställer på storleken av föreningens egna kapital, konsolideringsbehov, likviditet och ställning i övrigt

#### Revisorns ansvar

Mitt mål beträffande revisionen av förvaltningen, och därmed mitt uttalande om ansvarsfrihet, är att inhämta revisionsbevis för att med en rimlig grad av säkerhet kunna bedöma om någon styrelseledamot i något väsentligt avseende:

- företagit någon åtgärd eller gjort sig skyldig till någon försummelse som kan föranleda ersättningsskyldighet mot föreningen, eller
- på något annat sätt handlat i strid med bostadsrättslagen, tillämpliga delar av lagen om ekonomiska föreningar, årsredovisningslagen eller stadgarna.

Mitt mål beträffande revisionen av förslaget till dispositioner av föreningens vinst eller förlust, och därmed mitt uttalande om detta, är att med rimlig grad av säkerhet bedöma om förslaget är förenligt med bostadsrättslagen.

Rimlig säkerhet är en hög grad av säkerhet, men ingen garanti för att en revision som utförs enligt god revisionssed i Sverige alltid kommer att upptäcka åtgärder eller försummelser som kan föranleda ersättningsskyldighet mot föreningen, eller att ett förslag till dispositioner av föreningens vinst eller förlust inte är förenligt med bostadsrättslagen.

Göteborg 2020-

Anna Christiansson Auktoriserad revisor Styrelsen ansvarar för föreningens organisation och förvaltningen av föreningens angelägenheter. Detta innefattar bland annat att fortlöpande bedöma föreningens ekonomiska situation och att tillse att föreningens organisation är utformad så att bokföringen, medelsförvaltningen och föreningens ekonomiska angelägenheter i övrigt kontrolleras på ett betryggande sätt.

Som en del av en revision enligt god revisionssed i Sverige använder jag professionellt omdöme och har en professionellt skeptisk inställning under hela revisionen. Granskningen av förvaltningen och förslaget till dispositioner av föreningens vinst eller förlust grundar sig främst på revisionen av räkenskaperna. Vilka tillkommande granskningsåtgärder som utförs baseras på min professionella bedömning med utgångspunkt i risk och väsentlighet. Det innebär att jag fokuserar granskningen på sådana åtgärder, områden och förhållanden som är väsentliga för verksamheten och där avsteg och överträdelser skulle ha särskild betydelse för föreningens situation. Jag går igenom och prövar fattade beslut, beslutsunderlag, vidtagna åtgärder och andra förhållanden som är relevanta för mitt uttalande om ansvarsfrihet. Som underlag för mitt uttalande om styrelsens förslag till dispositioner beträffande föreningens vinst eller förlust har jag granskat om förslaget är förenligt med bostadsrättslagen.

# **Riksbyggens Brf** Boråshus nr 22

Årsredovisningen är upprättad av styrelsen för Riksbyggens Brf Boråshus nr 22 i samarbete med Riksbyggen

Riksbyggen arbetar på uppdrag från bostadsrättsföreningar och fastighetsbolag med ekonomisk förvaltning, teknisk förvaltning, fastighetsservice samt fastighetsutveckling.

Årsredovisningen är en handling som ger både långivare och köpare bra möjligheter att bedöma föreningens ekonomi. Spara därför alltid årsredovisningen.

FÖR MER INFORMATION: 0771-860 860 www.riksbyggen.se

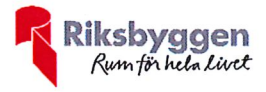

## Verifikat

Transaktion 09222115557436568434

## Dokument

## Årsredovisning 2019-2020 FF204022 för digital signering KPMG

Huvuddokument 22 sidor Startades 2020-10-20 15:12:42 CEST (+0200) av Riksbyggen (R) Färdigställt 2020-10-21 08:14:30 CEST (+0200)

## Initierare

Riksbyggen (R) Riksbyggen Org. nr 702001-7781 noreply@riksbyggen.se

## Signerande parter

Anna Christiansson (AC) RBF Boråshus nr 22 () anna.christiansson@kpmg.se

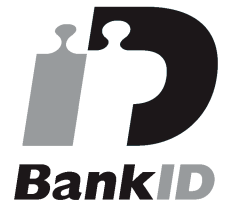

Namnet som returnerades från svenskt BankID var "ANNA CHRISTIANSSON" Signerade 2020-10-21 08:14:30 CEST (+0200)

Detta verifikat är utfärdat av Scrive. Information i kursiv stil är säkert verifierad av Scrive. Se de dolda bilagorna för mer information/bevis om detta dokument. Använd en PDF-läsare som t ex Adobe Reader som kan visa dolda bilagor för att se bilagorna. Observera att om dokumentet skrivs ut kan inte integriteten i papperskopian bevisas enligt nedan och att en vanlig papperutskrift saknar innehållet i de dolda bilagorna. Den digitala signaturen (elektroniska förseglingen) säkerställer att integriteten av detta dokument, inklusive de dolda bilagorna, kan bevisas matematiskt och oberoende av Scrive. För er bekvämlighet tillhandahåller Scrive även en tjänst för att kontrollera dokumentets integritet automatiskt på: https://scrive.com/verify

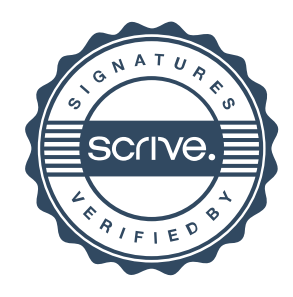